# **Flow of Control**

### **Fall 2014**

#### **Jinkyu Jeong (jinkyu@skku.edu)**

*GEBD029: Basis and Practice in Programming | Fall 2014 | Jinkyu Jeong (jinkyu@skku.edu) 1*

# Flow of Control

## C is a sequential language

• Statements in a program are executed one after another

## To change flow of control, use

- Choice instructions: if, switch
- Iterative instructions: while, for
- OR recursion
- You may need operators

# Operators for them

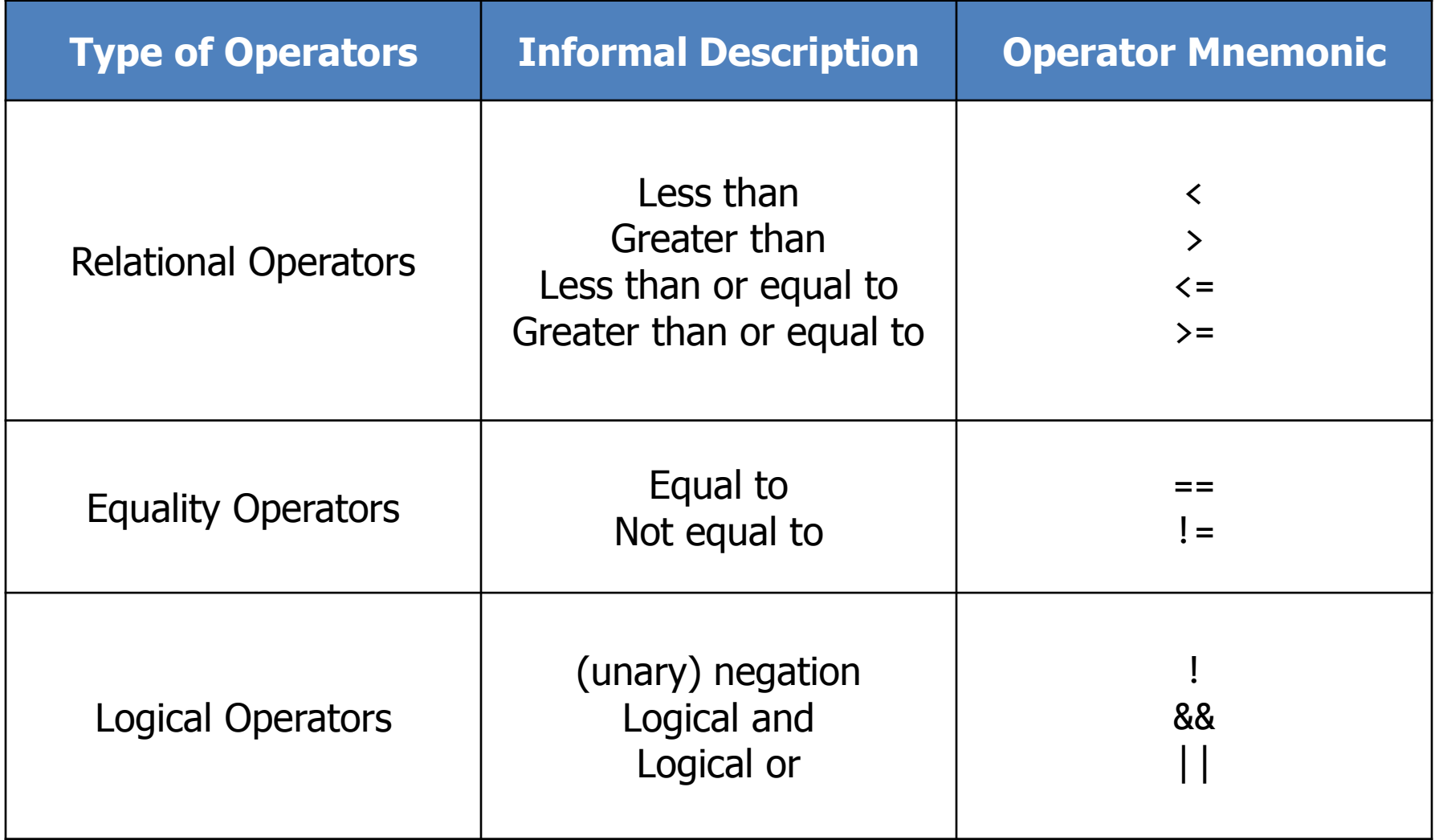

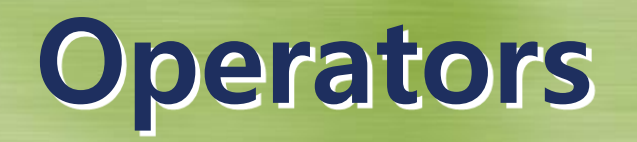

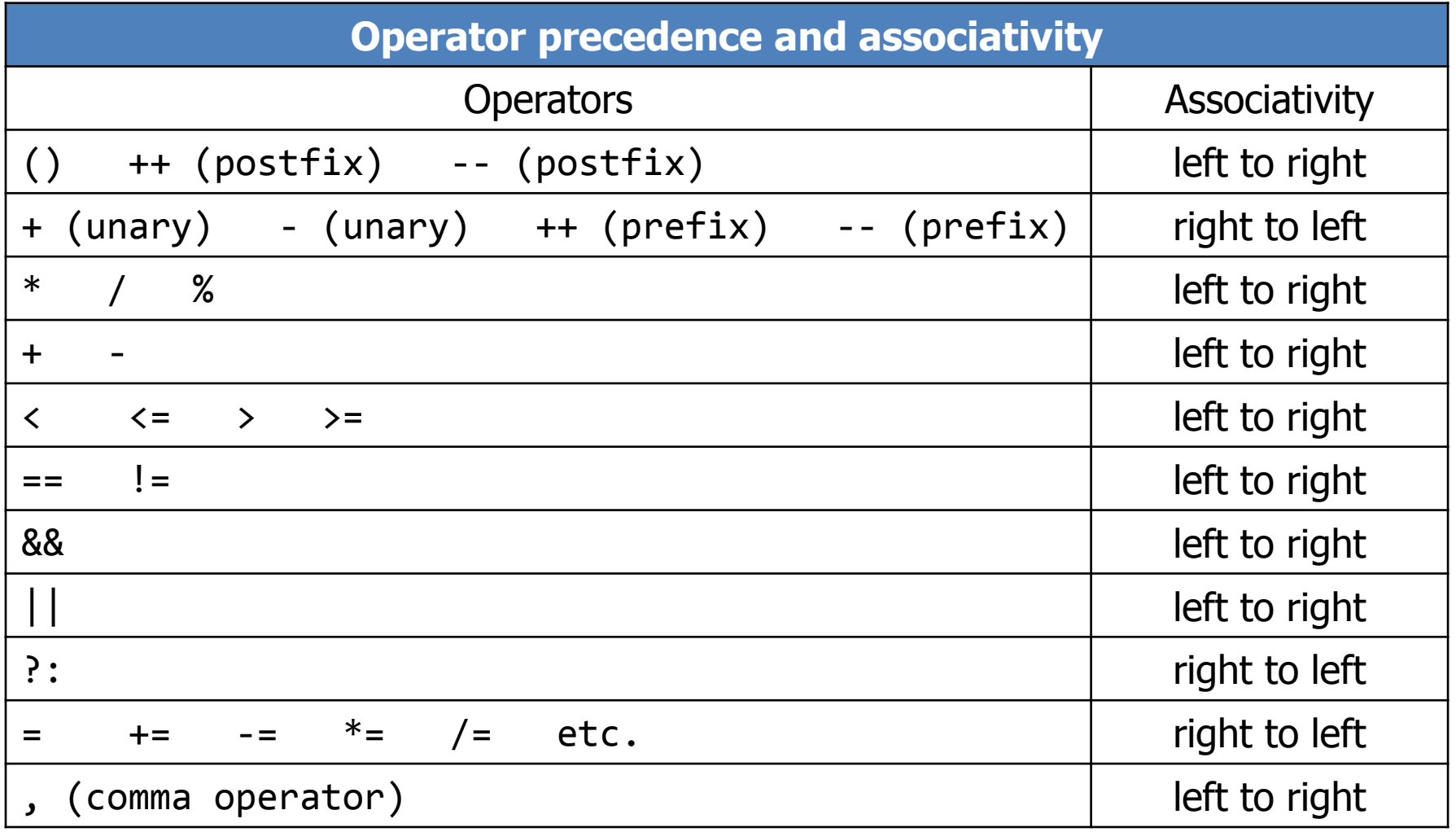

# True/False Representation in C

#### **True**

- int value 1
- $a = 2 > 1$ ;  $/* a == 1 */$

## False

- int value 0
- $a = 1 \leq 2$ ;  $\frac{4}{3}$   $a = 0 \frac{4}{3}$

### **E** Zero values

- $\bullet$  0, 0.0,  $\prime\$ 0, NULL are deemed false
- if(0)  $\{\}$ , while(0)  $\{\}$

## **Non-zero values**

- 1, 1.0, 2, 3, ... are deemed true
- if(1)  $\{\}$ , while(2)  $\{\}$

# Relational Operators

- **>, <, >=, >=**
- **EX Common mistakes** 
	- a => b, a =< b  $/*$  out of order  $*/$
	- $a \lt b$  /\* space not allowed \*/
	- a >> b  $\prime$  different operator \*/
	- $a < b < c$  /\* equals  $1 < c$  or  $\theta < c$  \*/

# Relational Operators Examples

#### **Declarations and initializations**

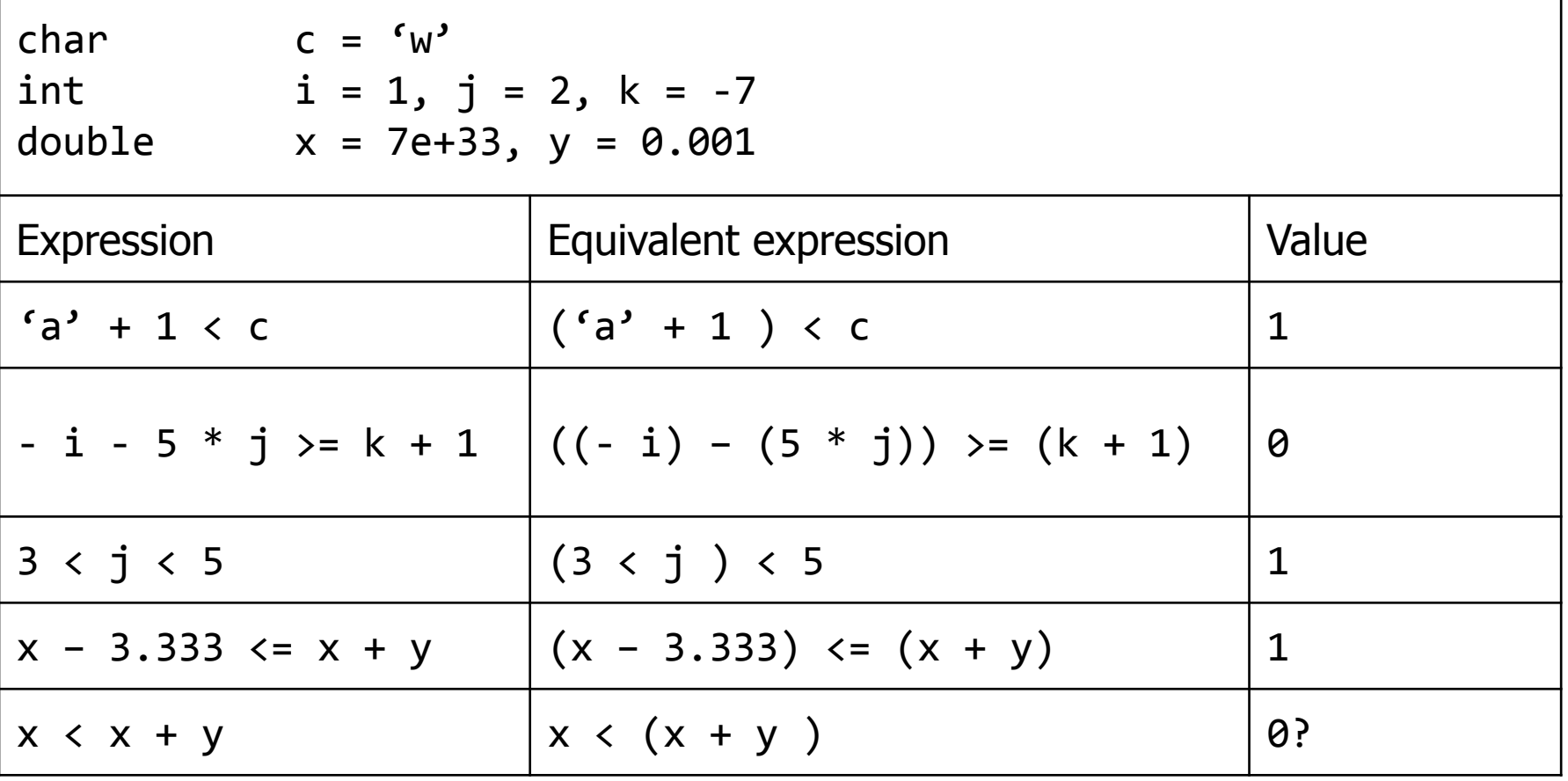

# Equality Operators

■ Equality expression ::=

 $expression == expression$ expression != expression

## **Examples**

 $c = f'$  $k$  != 2  $x + y == 3 * z - 7$ 

### **E** Common mistakes

 $a = b$  instead of  $a == b$  $a = b$  $a = ! b$ 

# Equality Operators Examples

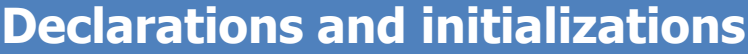

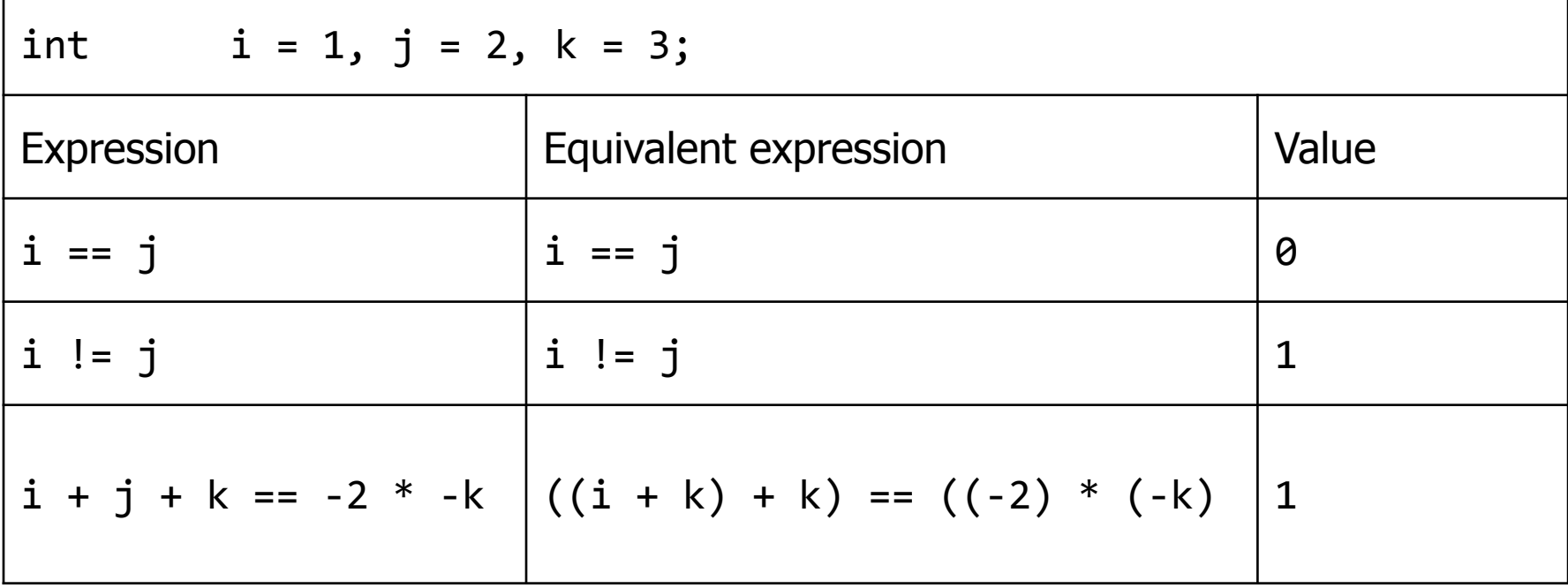

# Logical Operators

### **Expressions**

- Negative: !expr
- Or: expr || expr
- And: expr && expr

## **Examples**

 $!a$   $!(x + 7.3)$   $!(a < b) | c < d)$ a && b a || b  $|(a**)**$  && c

## **Example mistakes**

a! a&& a & b

& b --- this is serious

# Logical Operators Examples

#### **Declarations and initializations**

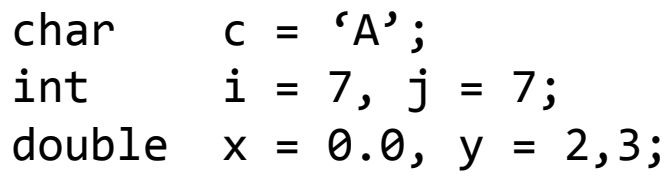

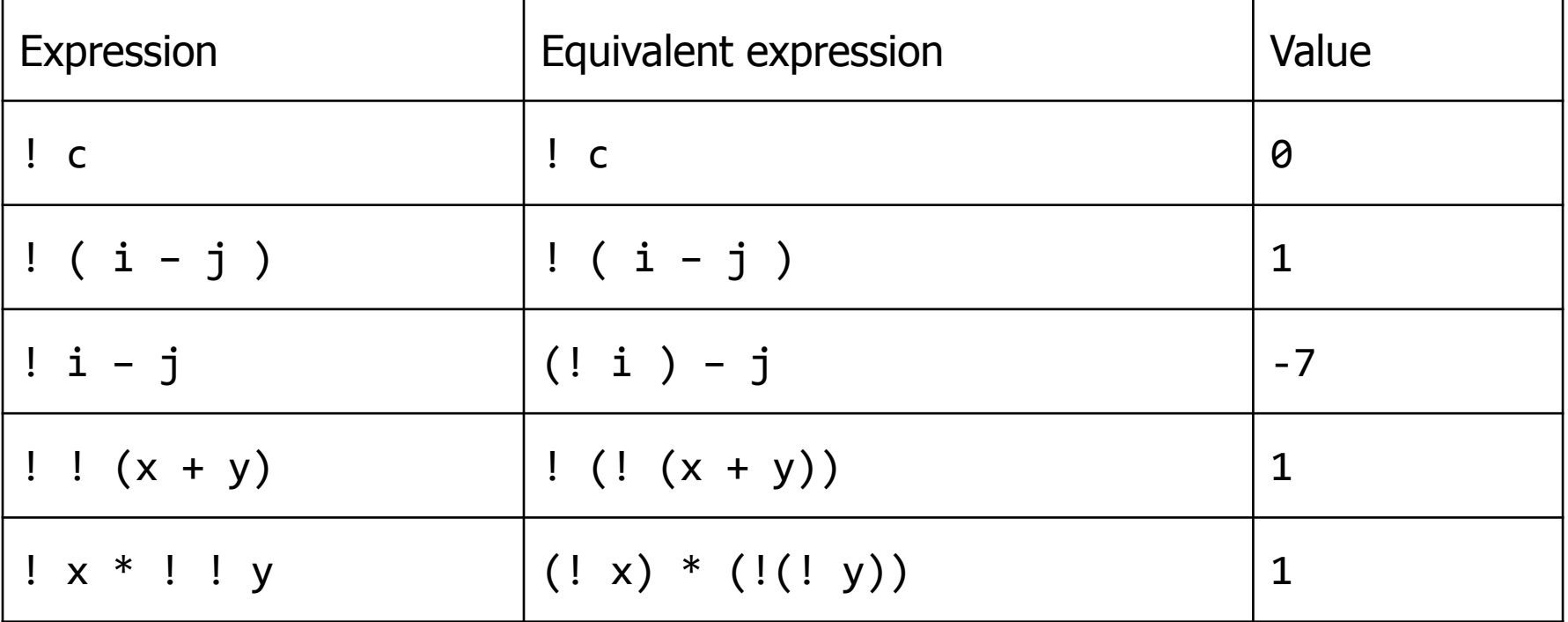

# Logical Operators Examples

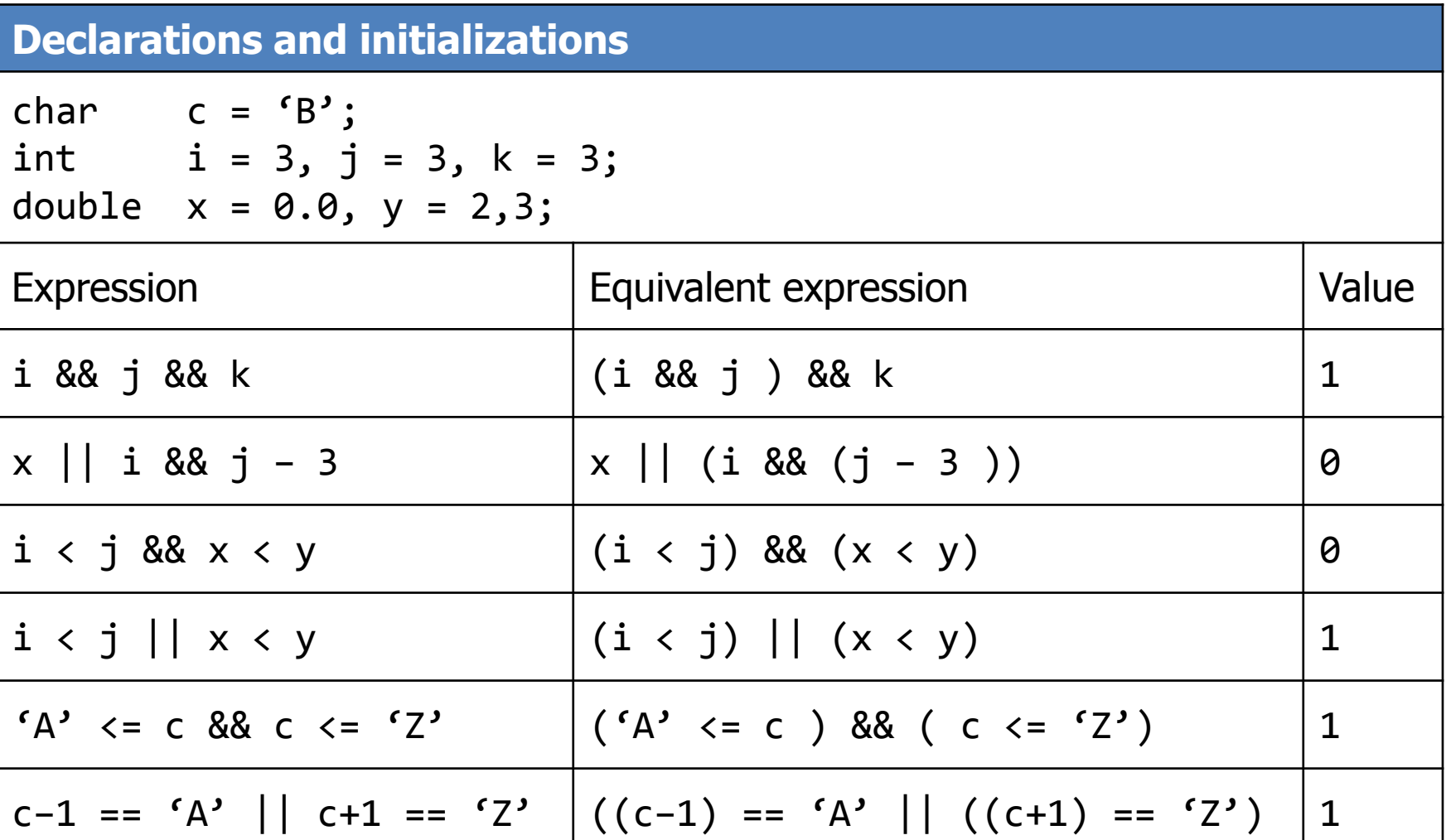

## Short-circuit

- **The evaluation stops as soon as the outcome** is known
- expr1 **&&** expr2
	- If expr1 is evaluated to be false, expr2 needs not be evaluated
- expr 1 **||** expr 2
	- If expr1 is evaluated to be true, expr2 needs not be evaluated

# Compound Statement

 A compound statement is a series of declarations and statements surrounded by braces { }

```
{
    int a, b, c;
   a == b == c;printf("a = Xd, b = Xd, c = Xd \n\times^n, a, b, c);
}
```
- A compound is usually called "block"
- **Expression statements**

```
a + b + c;
```
; /\* empty statement \*/

# **if** Statement (1)

**F** if (expr) (then) statement | block  $\blacksquare$  **if (expr) (then) statement | block else** statement | block

```
if ( y := 0.0 )
   x /= y;
if ( c == ' ' ) {
   ++blank_cnt;
   printf("found another blank\n");
}
if b == a // parentheses missing
    area = a * a;
```
**Statement can be an empty one** Same for else statement

## **if** Statement (2)

```
if ( c > = 'a' && c < = 'z')
     ++lc_cnt;
else {
    ++other cnt;
     printf("%c is not a lowercase letter\n", c);
}
if ( c > = 'a' && c < = 'z' )
     ++lc_cnt;
else if ( c \geq f' \land \land \land c \leq f')
     ++uc_cnt;
else {
    ++other cnt;
     printf("%c is not a letter\n", c);
}
if ( i != j ) {
   i \neq 1;
    i + 2i};
else
    i -= j; // syntax error
```
## **if** Statement (3)

#### **else** attaches to the nearest **if**

```
if ( a == 1 )
    if ( b == 2 )
         printf("***\n");
if ( a == 1 )
    if ( b == 2 )
         print(f("***\n\''); else
          printf("###\n");
/* equals */if ( a == 1 )
    if ( b == 2 )
         print(f("***\n\'');else
     printf("###\n");
```
## Iterative Statements

- **while, for**, and **do** statements
	- Provide iterative action
- **goto, break, continue,** and **return**  statements cause an unconditional transfer
	- SE people hate these (except return)

## while Statement

## **while** (expr) statement | block

- Repeat the statement or block while expr is true
- Statement can be empty

```
while (i++ < n)factorial *= i;while ( (c = getchar()) == ' ')
     ; // skip blank characters in the input stream
while ( ++i < LIMIT ) do {
     // syntax error: do is not allowed
    j = 2 * i + 3; printf("%d\n", j);
}
```

```
#include <stdio.h>
```
int main(void)

{

```
int blank cnt = 0, c, digit cnt = 0,
      letter cnt = 0, nl cnt = 0, other cnt = 0;
 while ((c = getchar()) != EOF) /* braces not necessary */
    if (c == ' ')
       ++blank_cnt;
    else if (c >= '0' && c <= '9')
       ++digit_cnt;
    else if (c >= 'a' && c <= 'z' || c >= 'A' && c <= 'Z')
       ++letter_cnt;
    else if (c == '\n')
       ++nl_cnt;
    else
       ++other_cnt;
 printf("%10s%10s%10s%10s%10s%10s\n\n",
    "blanks", "digits", "letters", "lines", "others", "total");
 printf("%10d%10d%10d%10d%10d%10d\n\n",
   blank cnt, digit cnt, letter cnt, nl cnt, other cnt,
   blank cnt + digit cnt + letter cnt + nl cnt + other cnt);
 return 0;
```
## **for** statements

## **for** ( expr1; expr2; expr3 ) statement | block

- 1. evaluate expr1 first
- 2. if **expr2** is true, execute statement or block
- 3. evaluate expr3
- 4. continues step 2

```
for (i = 1; i <= n; ++i) for (i = 1; i <= n; ++i) {
   sum += i;sum += i;sqr += i * i;}
```
• Any expr can be missing, but two semicolons must remain

```
for (j;) /* infinite loop */
   sum += 1;
```
## Comma operator

- **expr, expr** 
	- Have the value and type of its right operand

for (sum = 0**,** i = 1; i <= n; sum += i**,** ++i)

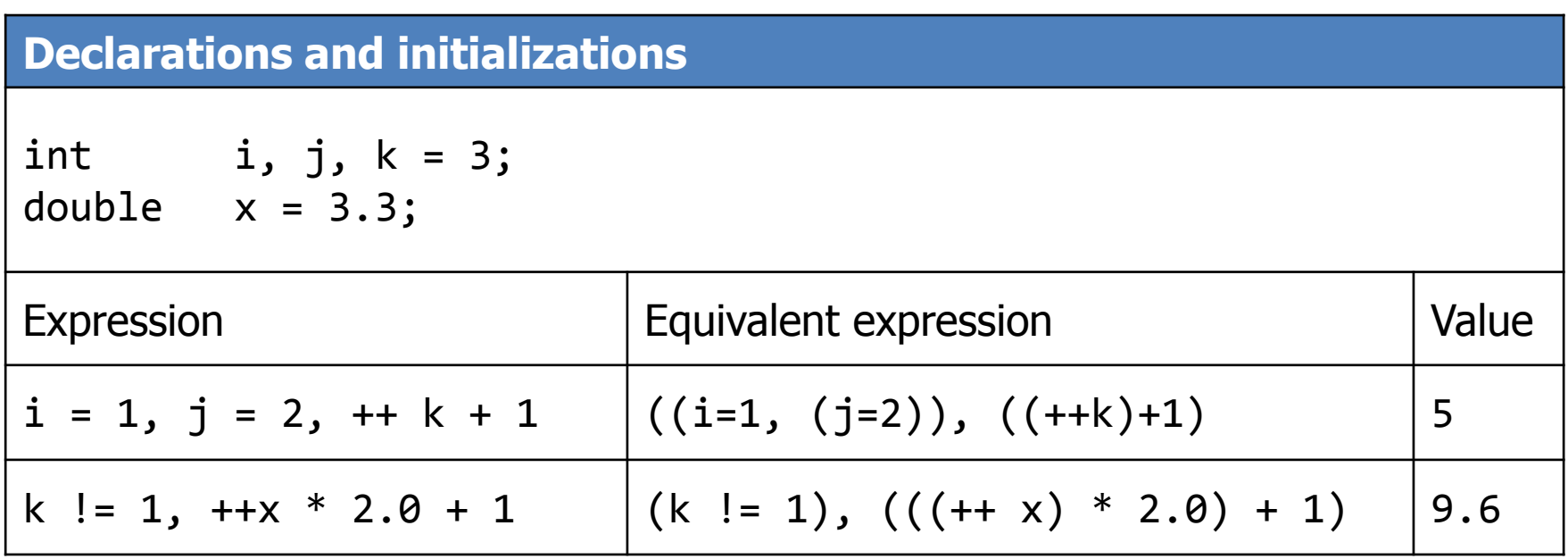

## **do** statement

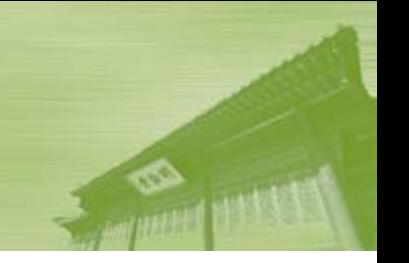

- A variant of while statement
	- **do** statement | block **while** (expr)**;**
	- **do {** statements **} while** (expr);
	- The block is executed first, and then the expr is evaluated
	- You should be able to convert do statement to while statement, and vice versa

```
i = 0;sum = 0;
/* sum a series of integer inputs until 0 is input */do {
    sum + = i; scanf("%d", &i);
} while ( i > 0 );
```
# Control Expression Tip!

### Use a relational expression rather than an equality expression

```
/* A test that fails. */
```

```
#include <stdio.h>
int main(void) 
{
    int cnt = 0;double sum = 0.0, x;
    for ( x = 0.0; x := 9.9; x == 0.1) { /* trouble ! */
        sum + = x;
        printf("cnt = %5d\nu", ++cnt); }
    print(f('sum = %f\n') , sum); return 0;
}
```
## **goto** statement

**Jump to a label goto** label;

…

label: /\* label is an identifier \*/

#### It is considered harmful, but ..... **goto error**;

```
…
error: {
     printf("An error has occurred –bye!\n");
    exit(1);}
while ( scanf("%1f", \&x) == 1) {
    if (x < 0.0)
          goto negative_alert;
    printf("%f %f\n", sqrt(x), sqrt(2*x));
}
negative_alert: printf("Negative value encountered!\n");
```
*GEBD029: Basis and Practice in Programming | Fall 2014 | Jinkyu Jeong (jinkyu@skku.edu) 25*

```
An exit from a loop
  while ( 1 ) {
        scanf("%lf", &x);
       if ( x < 0.0 )
             break;
        /* no square root if number is negative, exit loop */
      print(f("%f\n', sqrt(x));}
  /* break jumps to here */
  for ( ; ; ) {
      scanf("%1f", %x);if ( x < 0.0 )
             break;
        /* no square root if number is negative, exit loop */
      print(f("%f\n', sqrt(x));}
     /* break jumps to here */
```
*GEBD029: Basis and Practice in Programming | Fall 2014 | Jinkyu Jeong (jinkyu@skku.edu) 26*

## **continue** statement

#### Stop the current iteration and goto the next iteration

```
for ( i = 0; i < TOTAL; ++i ) {
    c = getchar();
    if ( c > = '0' && c < = '9' )
          continue;
    ... /* processing other characters *//* continue transfers control to here to begin next iteration */
}
while ( i < TOTAL ) {
     ++i;
    c = getchar();
    if ( c > = '0' && c < = '9' )
          continue;
    ... /* processing other characters *//* continue transfers control to here to begin next iteration */
}
```
## **switch** statement

#### **switch (expr1) /\* must be integral \*/**

• Goto the matched case label

```
c = getchar();
switch ( c ) {
case 'a':
        ++a_cnt;
        break;
case 'b':
case 'B':
        ++b_cnt;
        break;
default:
       ++other cnt;
}
```
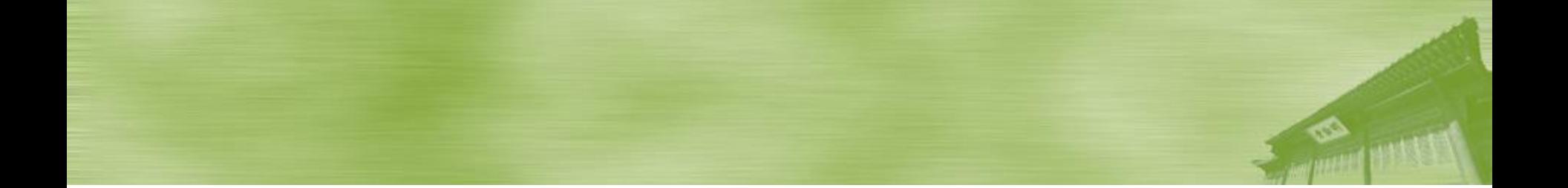

# Conditional Operators

#### expr1 **?** expr2 **:** expr3

- If expr1 is true, evaluate expr2
- Otherwise, evaluate expr3

 $a = b > c$  ? d : e; /\* equals \*/

$$
if (b > c )
$$
  
\n
$$
a = d;
$$
  
\n
$$
else
$$
  
\n
$$
a = e;
$$

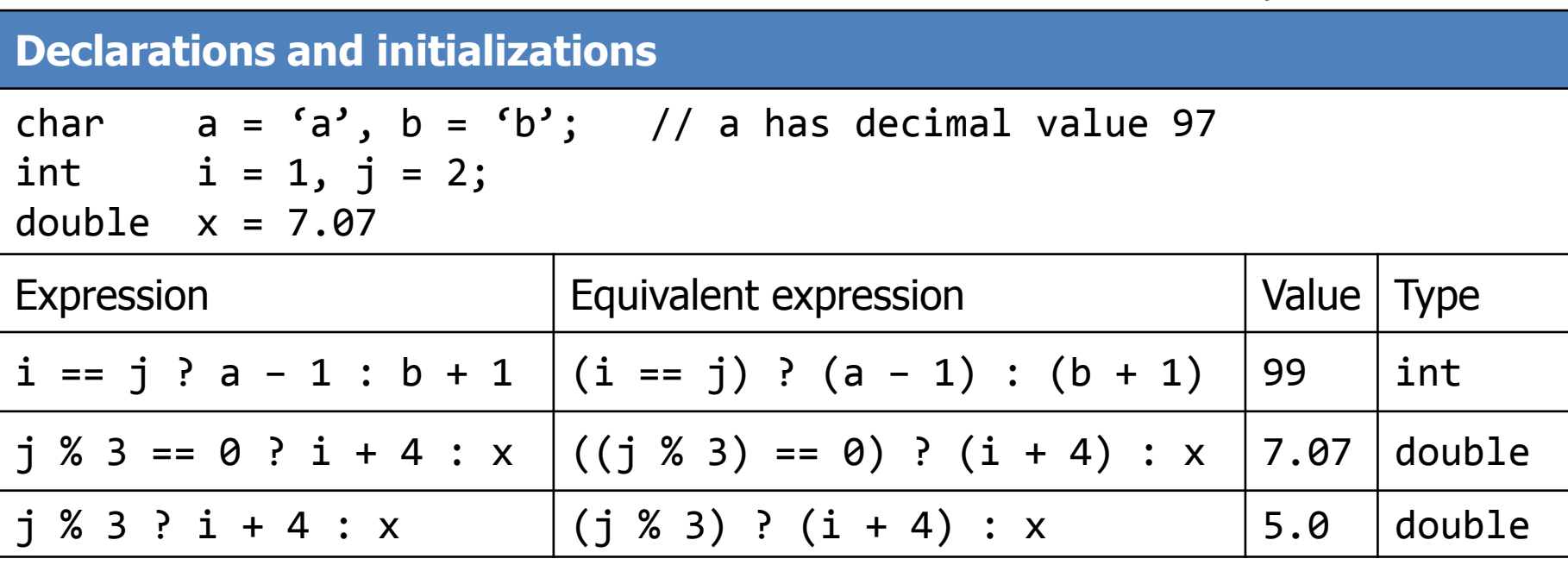